資 料

# 技術科教育の学習効果に関する実証的検討 「木材加工」 学習へのコンビュータの導入について

大 泊 靖 雄\* ・竹 下 英 希\*\* 横田耕一\*\*\*辻野智二

## Practical Resεarch on Leading Effect in lndustrial Arts On Application of Teaching Materials on Computer in Woodworking Technology Education

Yasuo OHSAKO, Hideki TAKESHITA Kouichi YOKOTA and Tomoji TUJINO

(Received September 30 , 1992)

#### はじめに

今日の科学技術の進歩はめざましく、それによっ て物質的な豊かさを生むとともに, 情報化, 国際化, 価値観の多様化,高齢化など社会の議々の面での技 術的な進歩をうながしている.そのなかでも,特に 情報化は近年急激な進歩を示しており、いたるとこ ろに講報機器であるコンピュータが導入,活用され るようになった。今後、このような情報化はますま す進牒して行くと予想される.

このような社会状況を反映して、昭和62年に示さ れた教育課程審議会の答申1)に沿って改訂され,平 成元年3月に公示された学習指導要領2)においても, 小学校から高校に査る普通教育の中広構報教育が導 入されることになった.中学校技衛・家鰭科におい ても「情報基礎j 領域が新設され,そのなかで情報 教育の指導を行うこととなっている。その目標は、 情報機器の一つである「コンピュータの操作等を通 して,その投脅jと機能について理解させ,構報を適 切に活用する基礎的な能力を養う」2というもので ある. しかしながら、この目標を達成するためには, 必ずしも「情報基礎」領域にこだわる必要はない。 むしろ,コンゼュータを各領域の枠を超えて技術科 教育の中で有効に活用すること託よって,よりその

\*設構教育

- "熊本大学教育学研究科大学院
- \*\*\* 熊本県阿蘇郡阿蘇町立阿蘇北中学校教諭

教育的効果が高められることが考えられる。筆者ら は、このような考えからコンピュータを「情報基礎」 領域に限定して扱うのではなく、1つの教育メディ アとして捜業の中に敢り入れ,技鐸斡教育の教膏効 果を高め、かつ技術科教育の特徴である生徒の「自 司学習方J の管成ができる学習方法を模索中でるる.

ところで,学習指導繋鎮の改訂にともなって,技 指科教育をはじめ,多くの教科において授業にコン ピュータを活用する方法に関する種々の研究が行わ れている. その内容は多様であるが、コンピュータ を活用した授業における教青効果は,用いられるハ ードウェア,ソフトウェアむ種類や授業形態,コン ピュータの使用台数などの要素によって左右される. コンピュータを復期した教育方法に寵する研 究にコンピュータを使期する例も多くみられる,そ の中でも,授業分析記コンピュータを用いる方法の 開発も行われている.この方法は従来の授業分析と 比較して、適当なソフトウェアがあれば比較的容易 に、しかも客観的な授業分析が行えるという利点が ある。また、分析データの保管や他方面への利用が 可能であるという穫科さもある.

本研究では、技術科教育の中にコンピュータを取 り入れた授業の学習効果について検討する.その研 究手段として、授業分析にコンピュータを用いた. その際,授業分析用として、小南が開発したパソコ ンプログラム3)をベースとして、改良を加えたプロ グラムを用いた.

### 研究方法

#### i則定対象

本研究の対象とした授業は,平成 3年11月に熊本 県で開催された全国中学校技術・家庭科研究大舎の 木材加工部門の研究授業として, A 中学校の 1 に対し実施されたものである.授業の題材は木材加 工領域(新課程: 35時間取扱)の「木の性質」であ るが,本授業にかかわる木材加工に関する授業計溜 は表1に示す。なお、本研究の対象としたクラスの 生徒の構成は、男子19名,女子17名の合計36名であ る.また,本研究で分析の対象とした授業の誌かに, 予鍵翼査として,本授業に関連した研究授業記つい て、2つの異なる公立中学における授業分析も行っ た.

#### 授業内容

本誇の授業再容は,表 2に示すが,内容としては 露台の産援を設計するための予儲知識をつけるため, 援の揺や厚さの違い記よる曲ザ強度の違いについて,

| 導<br>内<br>指<br>容 | 間<br>時         |  |
|------------------|----------------|--|
| 木材と私たちの生活<br>1   | 1時間            |  |
| 木製品の設計<br>2      | 16時間           |  |
| (1)木材の性質         | (6時間)          |  |
| ①ペン立ての製作をしよう     | 2時間            |  |
| ②木材の断面を観察しよう     | 1時間            |  |
| ③木材の強さを調べよう      | 2時間<br>(本時2/2) |  |
| ④木材の変形を調べよう      | 1時間            |  |
| (2)木製品の製作        | (10時間)         |  |
| ①作りたいものの機能を考えよう  | 1時間            |  |
| ②丈夫な構造を工夫しよう     | 2時間            |  |
| ③設計をまとめよう        | 7 時間           |  |
| 3<br>製作          | 17時間           |  |
| ①加工法を考えよう        | 1時間            |  |
| ②材料取りをしよう        | 5 時間           |  |
| ③部品を加工しよう        | 6 時間           |  |
| ④組立をしよう          | 2時間            |  |
| ⑤塗装をしよう          | 2時間            |  |
| ⑥製作のまとめをしよう      | 1時間            |  |
| 木材の利用と役割<br>4    | 1時間            |  |

表 1 指導計画

白作の簡易材料試験機を用いて試験片による実験を 行い、自分が作る踏み板の座板の厚さを設計しよう というものである.こお授業において,コンピュー 夕は、生徒が設計した踏み板の厚さの妥当性を検討 するために使用された.この場合,薄みを入力する と入力値の適性が○か×かによって示され、生徒の 設定した値の妥当性を判断するようになっている。

#### 授業の観察

授業は、技術教室で実施されたが、測定時におけ る教室の状況は図1に示す。授業の測定は、技術教 室後方の図中に固定したビデオカメラ(SONY CCD -V8AF)で1時間にわたって連続撮影した.

### 授業分析用プログラム

今臨,授業分析に用いたパソコン用プログラムは 前述したように小南の開発したパソコンプログラ ム3) をベースとして、本分析に適合させるため若干 の改良を行った.

小南は, 2種類の授業分析プログラムを開発して いる. その1つは項目を並列に入力する「並列キー 入力」であり、この方法は設定した分析項目が同時 刻に発生しても入力できるもので、並列発起が可能 なものである。もう1つは、ある項目の発起中に次 の項目が発起すると、前の項目が終了してしまう「キ

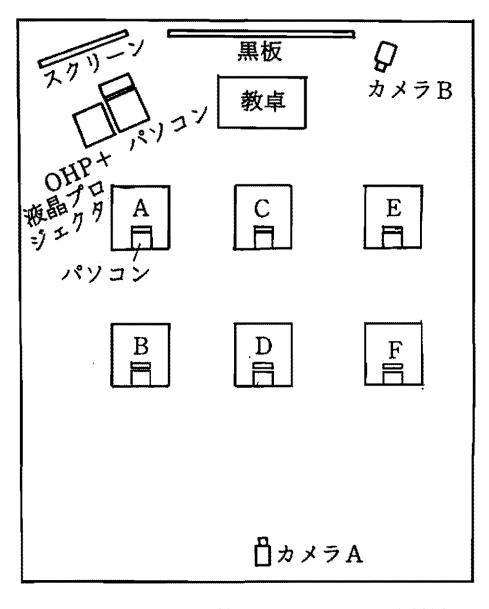

図1 教室の配置状況とカメラの設置位置

| 過程         | 時間 | 学習事項                       | 学習の流れ                                | 指導上の留意点                                                                                                    | 資                                          | 料 |
|------------|----|----------------------------|--------------------------------------|----------------------------------------------------------------------------------------------------|--------------------------------------------|---|
| 課題を把握する    | 3  | 1. 木材の曲げ<br>強さ             | はじめ<br>課題の提示                         | (一斉)<br>•踏台のつまずき例を参考に課題<br>を把握させる<br>(一斉)<br>・強度試験①(板幅による違い)                                                                          | 踏台のつまずき例<br>試験片<br>学習プリント                  |   |
| 課題解決の方法を知る | 10 | 2. 板幅の違い<br>による木材<br>の曲げ強さ | 木材強度<br>試験①<br>測定値の<br>記入<br>終わったか   | 曲げの強さの順位と各々の測定<br>値を予想させ、学習プリントに<br>記入させる<br>(一斉)<br>・木材強度(曲げ)試験を師範す<br>る<br>・安全面に配慮する<br>• 測定値は学習プリントに記入さ<br>せる<br>・測定値をパソコンに入力する    | 簡易材料試験機<br>試験片<br>学習プリント<br>パソコン<br>表計算ソフト |   |
| 課題の解決をする   | 20 | 3. 板厚の違い<br>による木材<br>の曲げ強さ | 木材強度<br>試験2<br>測定値の<br>記入<br>補説<br>Ò | (班別)<br>・強度試験②(板厚による違い)<br>•曲げ強さの順位と各々の測定値<br>を予想させ、学習プリントに記<br>入させる<br>・安全面に配慮させる<br>・机間巡視をする<br>• 測定値はプリントに記入させる<br>• 測定値をパソコンに入力する | 簡易材料試験機<br>試験片<br>学習プリント<br>パソコン<br>表計算ソフト |   |

表 2 授業の展開

一入力切り替え方式」である.これらのうち,本研 究では,前者の方が適当であると判断し,並列キー 入力方式を採用した.

また,小南の開発した授業分析用プログラムは, 富士通製 FBASIC用であったが,当研究室では日本 電気製 PC9801シリーズを使用するため, N88BASIC用に書換えを行った.

プログラムの改良点として特徴的な点は,発起項 目が番号だけでディスプレイに示されていたものを, 分析項目を表示し発起中の項目は赤で表示するよう にしたことである.

#### 授業分析

授業分析の視点としては、以下の5項目とした.

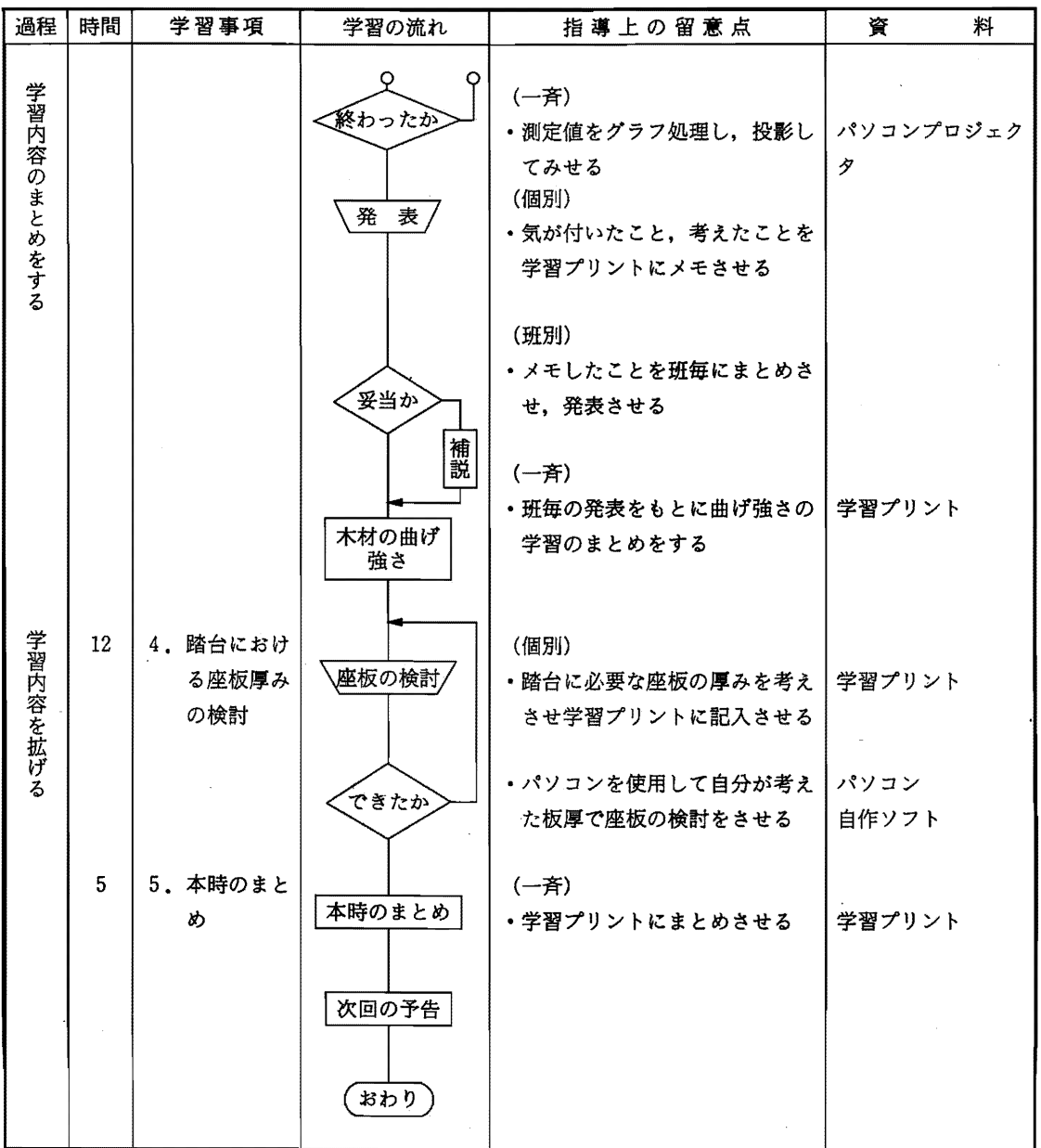

- 1. 各作業要素の内容と、その所用時間及び総所 用時間
- 2.作業台における部館時間
- 3. 各作業台における主な作業内容とその回数
- 4. 各作業台との連絡回数
- 5.作業者の動線の算出

以上の項目について、前述した1時間の授業をビ デオカメラで謹統撮影する.搬膨したテープを再生 しながら,各項間ごとの行為時間をパソコンに入力 し,入力終了識にプログラム上で計算・処理を行い, フロッピーヂィスクは保容したのち,プリンターに 出力した.

特に本研究の分析は、生徒の自己学習について検 討するため、授業中における生徒の雰囲気(緊張度) に注居する.ただ,人間の緊張度は禽単に判断でき るものではないので、ある程度測定者の主観的なも

|              | 教師の行動   |    | 生徒の行動   |    | 全体の流れ  |    | 緊張度 |
|--------------|---------|----|---------|----|--------|----|-----|
| 1            | 準備      | 11 | 準備      | 21 | 準備     | 31 | 弱   |
| $\mathbf{2}$ | 口頭説明    | 12 | 説明を聞く   | 22 | 導入     | 32 | やや弱 |
| 3            | 板書      | 13 | 発表 (発言) | 23 | 説明     | 33 | 普通  |
| 4            | 実物提示    | 14 | プリント記入  | 24 | 実験準備   | 34 | やや強 |
| 5            | パソコンで説明 | 15 | 実験準備    | 25 | 実験     | 35 | 強   |
| 6            | 材料配布    | 16 | 実験      | 26 | プリント記入 |    |     |
| 7            | 実験      | 17 | 質問      | 27 | パソコン操作 |    |     |
| 8            | 発問      | 18 | パソコン操作  | 28 | まとめ    |    |     |
| 9            | 机間巡視    | 19 | 堤示物を見る  |    |        |    |     |
| 10           | まとめ     | 20 | まとめ     |    |        |    |     |

表 3 分析項目

|                       | 項  | 目       | 時<br>sec         | 間<br>$(\%)$ |                       | 項  | 目      | 時<br>sec         | 間<br>(%)    |
|-----------------------|----|---------|------------------|-------------|-----------------------|----|--------|------------------|-------------|
|                       | 21 | 準備      | 63               | (2.0)       | 教<br>師<br>の<br>行<br>動 | 1  | 準備     | 66               | (2.1)       |
|                       | 22 | 導入      | 192              | (6.1)       |                       | 2  | 口頭説明   | 872              | (27.6)      |
| 全<br>体<br>の<br>斻<br>れ | 23 | 説明      | 192              | (6.1)       |                       | 3  | 板書     | 307              | (9.7)       |
|                       | 24 | 実験準備    | 536              | (17.0)      |                       | 4  | 実物提示   | 273              | (8.7)       |
|                       | 25 | 実験      | 605              | (19.2)      |                       | 5  | パソコン説明 | 278              | (8.8)       |
|                       | 26 | プリント記入  | 460              | (14.6)      |                       | 6  | 材料配布   | 341              | (10.8)      |
|                       | 27 | パソコン操作  | 652              | (20.7)      |                       | 7  | 実験補助   | $\boldsymbol{0}$ | (0.0)       |
|                       | 28 | まとめ     | 378              | (12.7)      |                       | 8  | 発問     | 121              | (3.8)       |
|                       |    |         |                  |             |                       | 9  | 机間巡視   | 1,022            | (32.4)      |
|                       |    |         |                  |             |                       | 10 | まとめ    | 70               | (2.2)       |
|                       | 項  | 目       | 時<br>sec         | 間<br>$(\%)$ |                       | 項  | 目      | 時<br>sec         | 間<br>$(\%)$ |
|                       | 11 | 準備      | $\bf{0}$         | (0.0)       |                       | 31 | 弱      | 322              | (10.2)      |
|                       | 12 | 説明を聞く   | 1,017            | (32.2)      | 緊                     | 32 | やや弱    | 1,241            | (39.3)      |
| 生<br>徒<br>の<br>行<br>動 | 13 | 発表 (発言) | 164              | (5.2)       |                       | 33 | 普通     | 708              | (22.5)      |
|                       | 14 | プリント記入  | 600              | (19.0)      |                       | 34 | やや強    | 874              | (27.7)      |
|                       | 15 | 実験準備    | 249              | (7.9)       | 張<br>度                | 35 | 強      | $\bf{0}$         | (0.0)       |
|                       | 16 | 実験      | 530              | (16.8)      |                       |    |        |                  |             |
|                       | 17 | 質問      | $\boldsymbol{0}$ | (0.0)       |                       |    |        |                  |             |
|                       |    | パソコン操作  | 324              | (10.3)      |                       |    |        |                  |             |
|                       | 18 |         |                  |             |                       |    |        |                  |             |
|                       | 19 | 提示物を見る  | 227              | (7.2)       |                       |    |        |                  |             |

表 4 授業分析項目総時間

授業総時間数3,153(sec) ※ ( ) 内の数字は授業総時間数に対する割合

のと考えられる。そこで、本研究においては、各項 目及び緊張度の入力者を同一人物として判断の統一 化をこころが診た.その際,個人の行動に注自する より教援金体の緊張裏に着目するよう記こころがけ た.

授業分析に用いた具体的な項目は、表3に示すよ う拡1.教師の行動, 2.生徒の行動, 3.全体の琉 れ、4.教室の雰囲気 (緊張度)の4群に対応した項 目番号35 (項目数33) までとした.

#### 結果及び考察

#### 将業の分析

本報で研究の対象とした「木材加工」に関する授 業の中で、コンピュータを教育メディアの1つとし て使用した. この場合の教育効果を見るため, 前章 で述べた方法で諜業分析を行った.これらの結果を 表 4に示す.

表4に示す数字は各項目の行為が行われた時間を 秒で示したもので()内の数字は全体の授業時間総 計 (3.153秒)に対する各項目の発起時間の割合を示 している。「全体の流れ」の群において、時間数の合 計が3,078秒と金授業時間数よりも少なくなってお り, ()の数字も100%とならない。これは授業中, 各項目に該当しない部分が生じることと、コンピュ }タに噴闘を入力する際にピヂオを見ながらの作業 となったため,キー入力時に若干時間的なロスが生 じたためである.また,教部の行動と生徒む行動は 時間数の合計が3,350秒と総計の授業時間よりも多 くなっているが,とれは今国用いた授業分析プログ ラムが並列キーによる入力であり、異なる項目が同 時に発起したためである.

#### 授業の特徴

表4から全体の流れについてみてみると、「教師の 説明」が6.1%であるのに対し,「実験」が19.7%, そして「パソコンの操作」が20.7%となっており, 生徒の実験・実習が授業の約40%を占めている.こ の結果は、本授業が生徒の実習中心のものであった ことを示している.このような鍵溜主体の授業は, 技術科教育の最も大きな特徴であり,その意味で本 授業は技術科教育の特徴を示すものといえる.さら に,教師の行動の実験構助という項闘が G秒となっ ている.このことは,本授業で行われる実鷲持業の 多くが,生徒の主体的金活動によって行われている ことを示している.技補科教警の教奪回壊としては, 自己学習力の涵養がある。これらの延長上に創造的

思考能力の背成がある.元来,技術科教育の学習方 法は、ペスタロッチ等が提案した帰納法的教授法45) であり、具体的,特殊的方法から入り、一般的,抽 象的ガ法に盗る教育方法が取られる.その意味で, 本授業のスタイルは,技術科教曹の典型的な怒とい える.

また,技街科教育の特教は,創造的思考能力の謡 養となる. J. P. Guilford<sup>6</sup> によると,創造性とは流暢 性,柔軟性,独鎖性の 3要素がるるとされる.した がって、本研究の目的である創造的思考力を涵養す るためには、柔軟性、独創性に注目した授業が必要 と考えた.そこで,本報では学習時にお貯る緊張度 に注関した分析を行う.

#### 緊張震と自己学溜カ

緊張度を示す紫囲気については,前述したよう記, 授業時の全体的な緊般度脅 5段階に分けて入力した. その結果、表4に示したように緊張度が「強い」と いうのはなく、「やや強い」までであった。授業全体 としては「やや鰯しりが1,241秒 (39.3%)と最も多 く,本授業が比較的リラックスした雰題気の設業で 行われたことを諒している.

次に、授業の中の雰囲気の時間的変化について考 察するため,本授業の分析グラブイツク留を密 2 に 示す.

本図は、縦軸に表3の分析項目1から20に対応す る項自を示している.讃軸には発艇境問の時間を表 している.図は各項目の時間帯での発起状態を示し ている。例を示すと、項目1に示す「教師の準備」 は、授業開始(チャイムがなった)直後に数十秒間 だ吋発起する ζ とを示しているが,その後は按業終 了時まで発起していない。項目2の「教師の口頭説 明」は,教師の準備の発起が終了すると問時に発起 し,しばらくして停止,また発起,停止を繰り返し ているととを示している.今回特記詰問した繋間気 活発度(緊張度)は項目の17と18の間より出ている 階段状のグラフによって示されている.今自の分析 では表4から明らかなように緊張度は「やや強い」 から「弱い」までの4段階となっている。図中の各 授業時間での緊張度は、縦軸の上になるほど強い値 を示している.

図2から雰囲気の変化と教師及び生徒の行動との 関係についてみてみる。まず、緊張度が最も高いこ とを示す「やや強いj の持間帯が 2箇所生じている. すなわち,授業が捨まった産後と時間軸の 7Dから 9Dにかけてである。この時の教師の行動と生徒の

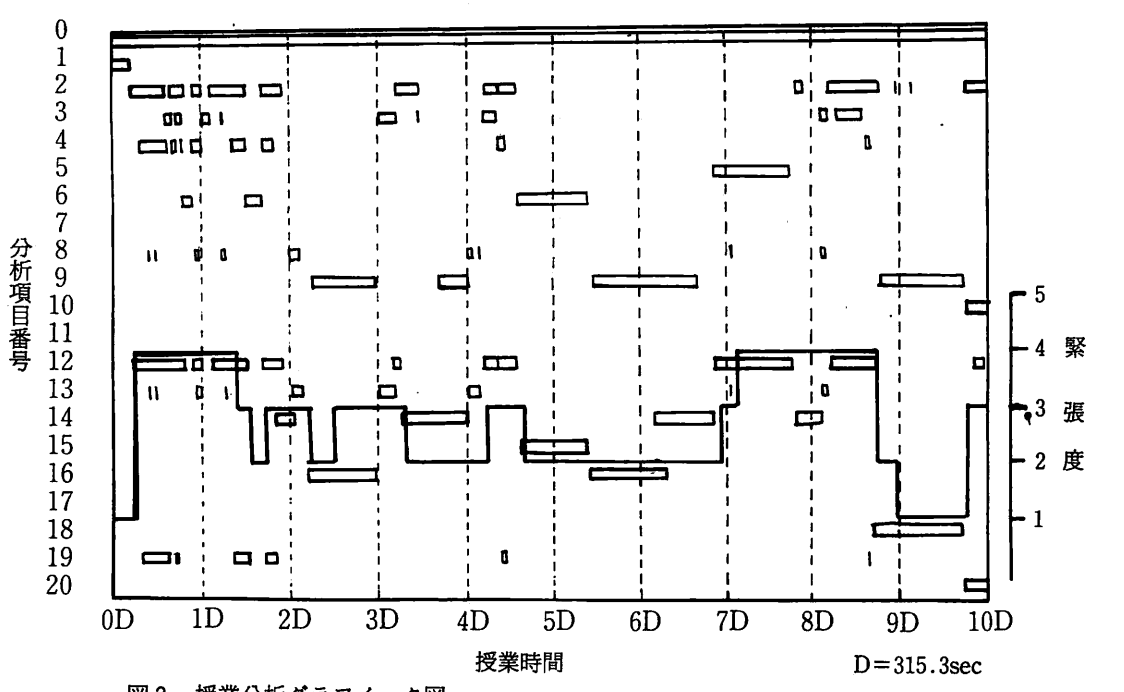

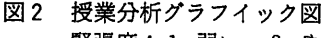

緊張度:1.弱い,2.やや弱い,3.普通,4.やや強い,5.強い

行動をみると,生徒の行為は「説明を聞く」と「発しなくなるということを明らかにしたといえる. 表」となっており,教師の行為としては「口頭説明」 や「板書」が両方の共通な行動として発起している.コンピュータを使用した授業の特徴 このことから、生徒の緊張度が高いときは、教師のコンコンピュータを授業に取り入れた授業の特徴をみ 教授活動が主体となっていることを示している。そ るため、生徒の行動の「パソコン操作」の時間帯の の時間帯での生徒の行動は受動的行為状態にあり, 直前についてみると,項目12の「説明を聞く」とな 自己学習力と関連する能動的学習に関する要素が少っている.そのときの緊張度は「やや強い」となっ

が最も強くなると考えられる緊張度の最も「弱い」 行する.ただ,「パソコンの操作」に入っても,緊張 時間帯をみる。図2から「弱い」は授業中においてしま度は直ちに「弱い」とならず、「やや弱い」の状態と 2箇所発起している。すなわち,授業開始直後と時 なっていた。これは「パソコンの操作」のはじめに 間のほぼ9Dの時間帯となっている。この場合,前 おいて,生徒はプログラムの操作などに慣れておら 者は、授業は開始したが、まだ授業内容に入っておすが、周囲のグループの様子や操作方法などをうかが らず,教師が授業の準備を行っているときで,生徒―――いながら,多少緊張して操作をしていたためと思わ は自分の席に着席はしていたものの、授業を受けるおれる。その後、プログラムなどの操作方法が理解で 態勢に入っていない。すなわち、この時間帯は授業しなるると、緊張度は「弱い」となり、各班とも積極的 中というよりはまだ休み時間の延長といった雰囲気でいパソコンを操作する行動がみられた。このことは, で,生徒達は非常にリラックスしていた.後者での「パソコンの操作」のはじめにおいては,生徒はやや 生徒の行動をみると、項目18の「パソコン操作」と 受動的行為を行っているが、慣れるにしたがって能 なっている. このときの教師の行動は, 項目9の「机ね」を動的態度となることを示している. 問巡視」であり,教師主体の教授活動は行われてお らず、生徒が主体的能動的な活動を行っている。ことは授業における自己学習力の育成 のことは生徒の行動が能動的であるとき、緊張度が 授業中において最も多かった生徒の緊張度は「や

ないことを示している. ファン・コン・コン・コン・コン・マルる.その後,教師がパソコンを操作するように そこで、生徒の自己学習力と関連する能動的要素 指示を出すと、緊張度は急激に低下し「弱い」に移

や弱い」状態であることが示されている。すなわち 緊張度が「やや弱い」状態が授業時間帯で5回生じ ている.そのときの生徒の行動や教訴の行動は多諜 であるが、その中の授業時間4.5D~7Dに注目して みる.この時間帯の生徒の行動は,試験機での識縦 方向の違いによる曲げ強度測定の実験であった。そ の間、教師の行動は机間巡視となっており、生徒主 体の活動すなわち,生徒にとって能動的活動状態に あるといえる。しかし、緊張度は「やや弱い」とい う状態であり、前述したパソコンの操作を行ってい るときよりも緊張度が高い値を示している。これは, 出げ強度試験は各々の生徒に噴れないものであり, それなりの緊張があった結果を示しているものと思 われる。これに対して、コンピュータの操作実習で は比較的簡単なソフトウェアが使用され、日常的に 使用する比較的身近な作品の製作を仮定し、なじみ やすい数字(各人の体重)を用いた。したがって、 コンピュータ課拝記生徒が親しみやすかったため, 緊張度が低くなったことが考えられる。また、実験 前の説明における生徒の緊張度は「普通」となって おり、他の場面での教師による説明の緊張度「やや 強い」とは異なっている。これは、実習にかかわる 説明の特徴を表したと考えられ、具体的な行動にか かわる説明は,生徒の緊濃度を下げることを恭して いるといえる.このととは,生徒の授業への薬軟性 を持った対応が推定され,創瀧的思考力の育成のた めに注目すべき点といえよう.

以上,生徒の緊張度変化と特徴について述べた. これらの結果は、同じ行動をしていても、必ずしも 緊張の度合が一致するとはいえないことを示してい る.しかし,実醤等生徒の活動が主体となるとき, 生徒の緊張度が低くなり、生徒の行動は能動的なも のとなっている。また緊張度が高くなっているとき には、「教師の説明」を聞いているなど、教師が主体 となった活動を行っているときであち,受動的な行 動であるといえる。これらの結果から、自己学習力 の育成に脊効な授業形態を接獲できる.

#### 授業の技術科教宵的評錨

技術科教育においては帰納法的学習方法5)を導入 することが有効であり,そのためには,まず具体的, 特殊的な事項(例えば実験、実習)から入ることが 重要である.したがって,綬業形態は実験や実習が 中心となる.その結果,生徒自身が自ら進んで学習 しようとする,つまり捜灘中生徒が能動的な行動を とり、「自己学習力」を育成することが重要となって

くる.今院は,木材加工領域の授業における生徒の 緊張撲を分析することによって,生徒の能動的行為 の状況を捉えることを試みた。授業内容としては、 実験と、演習的要素を含むコンピュータを用いた学 習であった。この両者に対する生徒の対応を生徒の 緊張度という点からみると,生捷はコンピュータを 用いた実習において、緊張度がより低く、リラック スした状態で活動している.さらに,生徒の興味の 度合もコンピュータの操作時に高いことが観察され た.以上のことは,木轄加工領域にコンピュータを 導入することによって、生徒の緊張度を弱いものと し、能動的活動を活発にし、生徒自らが進んで授業 に参加する傾向を示しているといえる.このととは, 生徒の自己学習力の立場につながると考えられる,

なお,今回授業分析を行ったのは,木材加工領域 にコンピュータを導入した場合であったが,今後は, 木材加工額域でのさらに効果的なコンピュータ的和 用法や地の領域でのコンピュータの活用法などにつ いて研究を進めていく予定である.

さ与記,今屈の授業においては,作品の設針の段 階に、コンピュータを導入した。その指導の際、生 徒には、設計において考慮すべき必要事項、すなわ ち材料選択において、材料の特性、特に強度特性の 考慮が必要なことを認識させている。このことは、 日常的に使用される作品の設計はデザインのみに注 呈するのでなく,作品の機能性を考識することが必 要なことを教授することを訴している.このような 物の製作には,機能性記関連した科学的データの必 要性を「考える」ことが重要であることを認識させ るための支援的な手段として、コンピュータが有効 であることを示したものといえる.さらに,本報で 取り上げられた授業は、「情報基礎」領域の教育目標 の基礎となっている「コンピュータの操作を通して、 その役割と機能について理解させ……」2)の多くの 部分を満たしているといえる.

#### 総 括

本報では,技謝料教育のうち,中学校技術・家庭 の「木材加工」領域にコンピュータを導入すること による教育的熱製はついて,コンゼュータを用いた 授業分析をこよって検討を加えた.そ的結果,以下の ような点、が現与かとなった.

(1) 患弓学響力と関連すると思われる生徒の緊張度 に注目した援業分析によって,授業中における生 徒の雰囲気活発度(緊張度)は、教師、生徒の授 業活動の種類と関錯するととが明らかとなった.

- (2) 教師が主体的に教授活動を行っているとき,す なわち生徒の行動が受動的であるとき、生徒の緊 張度が高いことが明らかとなった.一方,生提が 主体的に授業に参加するとき,すなわち,生徒的 行動が能動的であるとき,緊張度が低いことが明 らかとなった.
- (3) 本研究の対象とした授業には,生徒が主体的活 重きを行うものとして,コンピュータを用いた策欝 と強度にかかわる実験の2つが含まれている。こ れらを比較した場合、生徒の緊張度はコンピュー 夕を用いた実習の方が低く、生徒はリラックスし ていたことが明らかとなった. この理由として, コンピュータ教材に対応する興味や使用した数値 が寿近なものであった会どが考えられる.
- コンピュータを用いた実習では,生徒が模様的 にコンピュータを操罪するという光景がみられ, 技術科教育の目標である「自己学習力」の育成が、 他の実験等と比較して高いことが明らかとなった. 以上のことから、技術科教育の木材加工領域にコ

ンビュータを教材として導入することは, 張度を低下させ、リラックスした状態で授業に参加 できることが明らかとなったといえる.また,生徒 自らが学習しようとする意欲が授業においてみられ, 「自己学習力」の育成に効果があることが推定され

た. さらに、技術科教育の中に、コンピュータをメ ディアとして導入することによって、情報基礎の目 的である「コンピュータの操作等を通じて……」<sup>2)</sup>の 多くり部分を溝足するといえる.

本報では、木材加工領域にコンピュータを導入す ることの教育的効果について検討を行ったが、今後 さらに技術科教育の中にコンピュータ教材を導入す ることの妥当性について検討を加えていく予定であ る.

最後に、本研究を遂行するにあたり、授業の観察 等にご配慮いただいた益城町立木山中学校松本正文 教諭、甲佐町立甲佐中学校糸山常利教諭をはじめと した諸氏に深く感謝の意を表す.

#### 参考文献

- 1)教育課程審議会答申, 1987
- 2 )中学校学習指導書,技術・家臨繍,文部省, 1989
- 3) 小南光夫,授業分析パソコンプログラム,「技術科教育に おけるパソコンの利用とその学習効果J,昭和59年度文部省 科学研究費一般研究(B)報告書 (代表 盛政貞人), 49 (1985)
- 4) 細谷俊夫, 教育方法(岩波全書), 岩波, 1985, pp20~21
- 5) 吉本均編, 現代授業研究大事典, 明治図書, 1987, p178
- 6) J. P. Guilford, Greativity, Am.Psychologist, Vol. 5, 445(1950)